## **Readme file for Stata replication of "Neonatal death in India: Birth order in a context of maternal undernutrition"**

This paper uses Demographic and Health Surveys, which are publicly available free of charge online at measuredhs.com. Our do files use the variable names in the DHS, so they are fully compatible with the publicly available data. The appended file of DHS surveys from every country is 1GB, however, Table A1 in the online supplementary appendix to the paper lists every survey used and its DHS code ( $\sqrt{000}$ ), which can be easily appended by  $v000$ . In other words, Table A1 provides all the information necessary to append publicly available, free DHS datasets to create our intermediate datasets.

To run the do files, unzip them all into a subfolder (within your working directory) called "EJ replication", then open "000 master do file.do". On the Windows laptop that Dean Spears received from UT-Austin (details at the end of this readme), it takes Stata MP 6.5 hours to run this master file. Included in the replication files is  $EJ \log .$  smcl, a Stata log of running the full master do file (log opened 12 Jan 2021 17:44:16 and closed 13 Jan 2021 00:21:44).

Change **global directory "C:\Users\spearsde\Dropbox\NNM\_DHS"** to reflect your working directory. (Some slashes may need to be changed depending on the operating system being used; we used Windows.) It will need a subfolder called "data" and one called "exhibits," which in turn requires a subfolder "regressions". Within your working directory, put IABR52FL.dta, IAnnm.dta, and nnmfinal.dta --- which should be the appended file of DHS files.

So, you need:

- Working directory (whatever name you want, but change  $\diamond$  directory)
	- o IABR52FL.dta (This is the India DHS Birth Recode alone, without other countries)
	- o nnmfinal.dta (This is the main analysis dataset, appended DHS birth recodes)
	- o IAnnm.dta (This is the alternative dataset for the appendix African comparisons)
	- o EJ replication (unzip do files here)
	- o data (will get filled in with intermediate datasets)
	- o exhibits (will get filled in with figures and results)
		- regressions (will get filled in with regression results)

Although the master do file will call everything in order, here are the sub do files that make the exhibits in the paper (this information is also contained, with more detail, in the comments of the master do file):

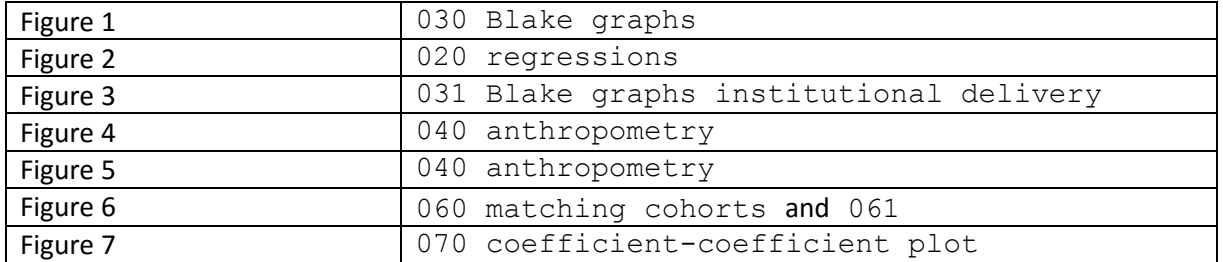

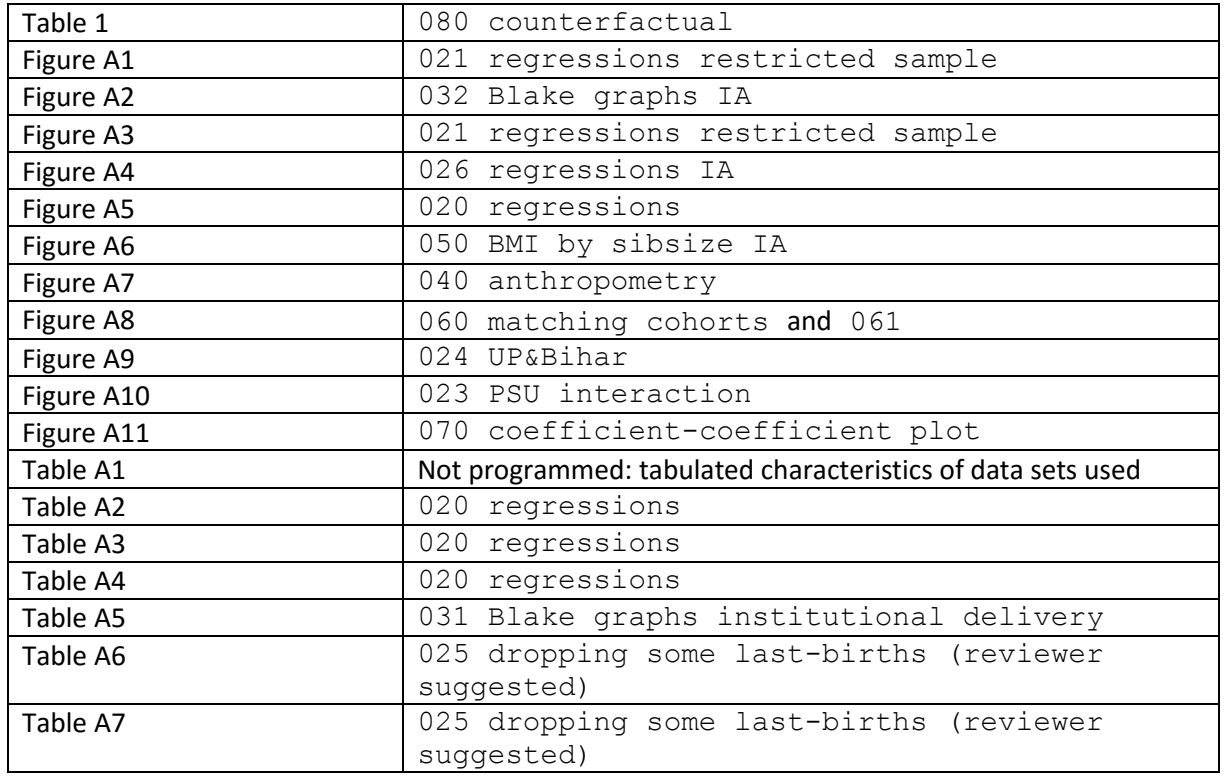

We call the birth-order-by-sibsize graphs of summary statistics "Blake graphs" after Judith Blake's 1989 *Family Size and Achievement*.

In Stata, these do files use esttab, ftools, and reghdfe, which are installed by the master do file.

These do files were successfully executed in January 2021 with Stata 14.2 MP on this computer:

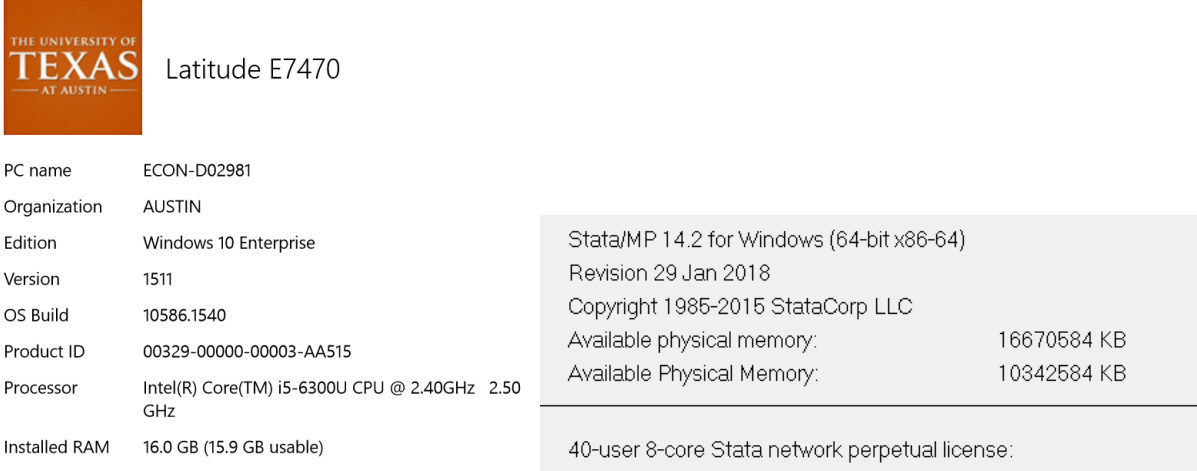